## Java Basics: Variables

**CPSC 233: Introduction to Computer Science for Computer Science Majors II Winter 2022** 

Jonathan Hudson, Ph.D.
Instructor
Department of Computer Science
University of Calgary

Thursday, 4 November 2021

Copyright © 2021

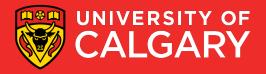

### Java Variables (primitive/Object)

- Java has 2 types of simple variables
- Primitive
  - int, byte, short, long
  - float, double
  - boolean
  - char
- Object
  - Integer, Byte, Short, Long, BigInteger
  - Float, Double, BigDecimal
  - Boolean
  - Character
  - String

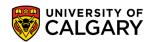

#### Java Variables (Python mapping)

- Java has 2 types of simple variables
- Primitive
  - int, byte, short, long
  - float, double
  - boolean
  - char
- Object
  - Integer, Byte, Short, Long, BigInteger (int -flexes in size as integer grows)
  - Float(float -32 bit vm), Double (float -64 bit vm), BigDecimal
  - Boolean (bool)
  - Character
  - String (str)

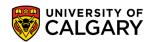

#### Java Variables (primitive/Object)

- Java has 2 types of simple variables
- Primitive like c++ data types (just store data, primitives are mutable)
  - int, byte, short, long
  - float, double
  - boolean
  - char
- Object are objects (have methods and primitive wrapper objects are immutable)
  - Integer, Byte, Short, Long, BigInteger
  - Float, Double, BigDecimal
  - Boolean
  - Character
  - String

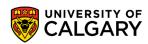

# **Typing**

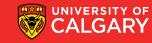

#### Variables (typing)

- Unlike python all variables are typed explicitly
  - This means you have to tell Java what type of data the variable can store (and this is permanent)
  - If typing doesn't match during compile time (or possibly while running) the program will fail to compile (or crash if running)
- Usual simple mappings

| Python type |                  | Java type |                                      |
|-------------|------------------|-----------|--------------------------------------|
| int         | x = 1            | int       | int x = 1;                           |
| float       | x = 1.0          | double    | double y = 1.0;                      |
| bool        | x = True y=False | boolean   | boolean x = true; boolean y = false; |
| str         | x = "Hello"      | String    | String x = "Hello";                  |
| str         | x = "H"          | char      | char x = 'H';                        |

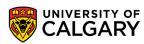

#### Variables (typing)

More exact mappings (not as common but software engineering reasons to prefer)

| Python type |                  | Java type  |                                      |
|-------------|------------------|------------|--------------------------------------|
| int         | x = 1            | BigInteger | BigInteger x = 1;                    |
| float       | x = 1.0          | Double     | Double y = 1.0;                      |
| bool        | x = True y=False | Boolean    | Boolean x = true; Boolean y = false; |
| str         | x = "Hello"      | String     | String x = "Hello"; //Double quotes  |
| str         | x = "H"          | Character  | Character x = 'H'; //Single quotes   |

- There are some performance consequences from using wrapper objects over primitives, but in most cases not an issue
- Wrapper objects lead to clearer software engineering design

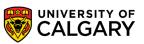

#### What do the most common names mean

- int/Integer 4 byte integer (signed) -2^31 to 2^31-1
- double/Double 8 byte fraction 64 bit (signed)
- boolean/Boolean 1 bit
- String array of char (2 byte per character/letter stored)

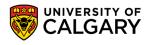

#### What do the other names mean

- byte/Byte 1 byte integer (signed) -2^7 to 2^7-1
- short/Short 2 byte integer (signed) -2^15 to 2^15-1
- long/Long 8 byte integer (signed) -2^63 to 2^63-1
- float/Float 4 byte fraction 32 bit (signed)
- char/Character 2 bytes (single character/letter example one ASCII)
- BigInteger -> scaling integer
- BigDecimal -> scaling fractional number

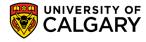

### Creation/Assignment

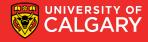

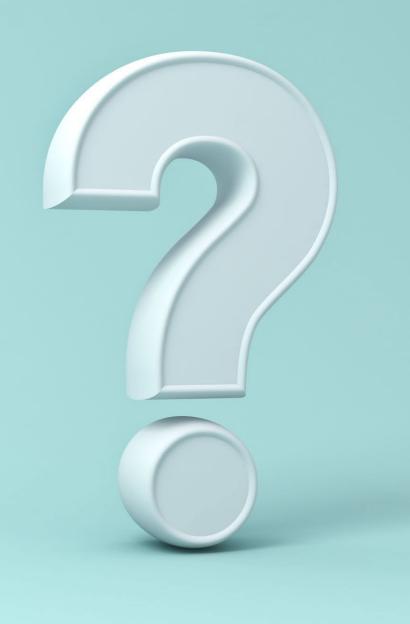

#### **Variables - Creation**

- Variable creation (can be done without assignment):
  - **<type>** <*name>*;
- Variable assignment
  - <name> = <new data>;
- Variable initialization (both at once):
  - <type> <name> = <data>;
- We must end with a semi-colon
  - this means a line of Java code is done
  - syntax errors if missing!!!

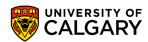

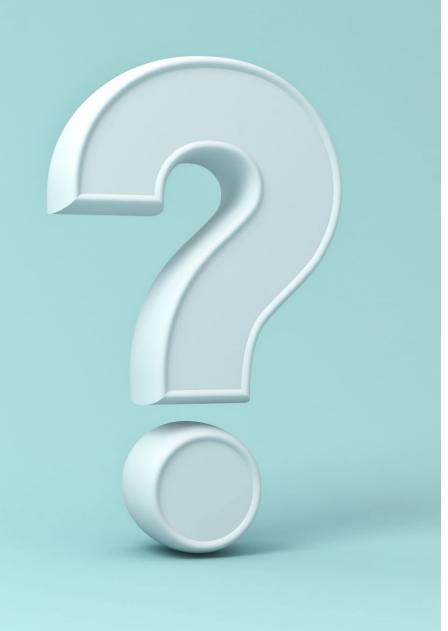

### **Variables – explicit typing**

- In Java, the type is explicit
- When assigning new data if it doesn't match and Java can tell that on compile time it will crash (ex.)

```
int x = 1;
String y = "a";
x = y;
```

incompatible types: java.lang.String cannot be converted to int

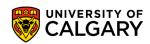

#### **Variable Memory - primitive**

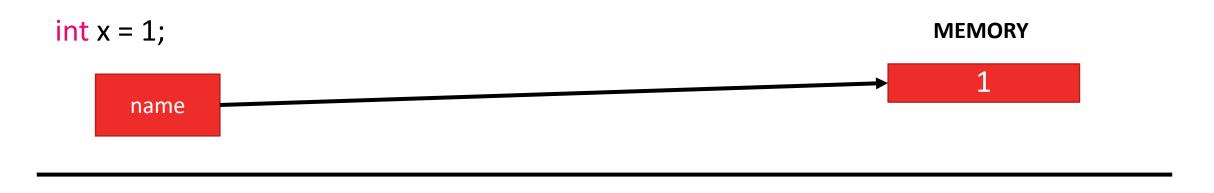

• Changing a **primitive** changes memory.

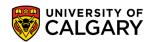

x = 2;

#### **Variable Memory - Object**

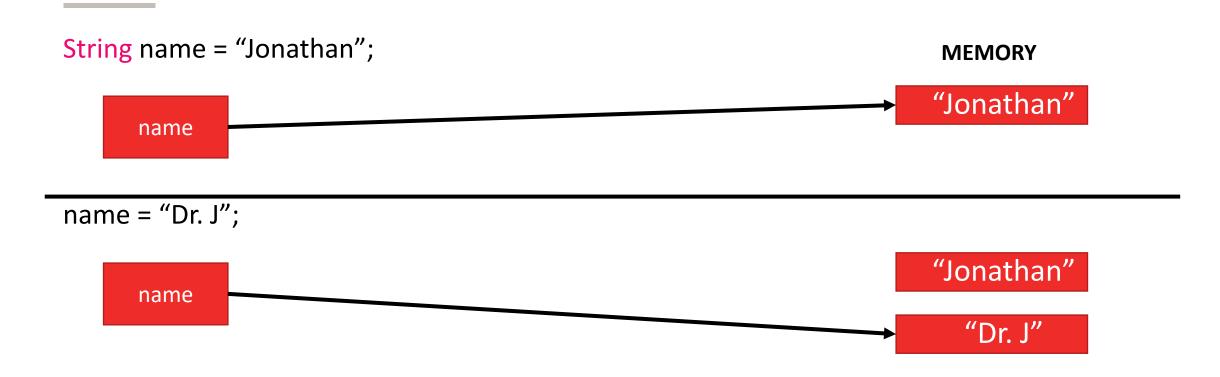

 Changing an Object variable doesn't change memory. It actually just points the name to a new memory spot with the new information. (Java eventually will get around to throwing away "Jonathan" via something called garbage collection)

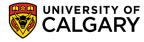

### Naming

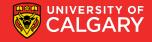

#### **Variable Naming – Requirements**

- Java naming convention:
  - Names must start with a letter (e.g., a, ..., z, A, ..., Z) (can also start with \_,\$)
  - A name may contain any letter, any number (0, ..., 9), and the special character "\_"
     (underscore).
  - White spaces and signs with special meanings (e.g., "+", "-", "\*", "/") are not allowed.
- Case sensitive "sum" is different than "Sum"
- Cannot use reserved keywords.
- Legal variable names: fooBar, X15Y, \_variable, \$var
- Illegal variable names: 42Bars, How Much, -Bar

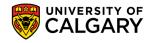

#### **Variable Naming – Constants**

- ALL CAPITALS is used to indicate a constant where value won't change
  - (not enforced unless we use syntax-> final)
- Local constant (ex. in a function)
  - final int LOCAL\_CONSTANT = 1;
  - int local\_variable = 2;
- Global constant (ex. in a class)
  - static final int GLOBAL\_CONSTANT = 3;
  - static int global\_variable = 4;

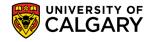

#### **Variable Naming - Style**

- Style requirement:
  - Use meaningful names for readability.
  - Balance between brevity and descriptiveness

IndexToDatabseOfMyCourses (too long)
IndexToCourseDB (better)
INDEXTOCOURSEDB (hard to read -> CONSTANT)

- Avoid using variables that are only distinguishable by upper/lower case
  - (e.g., don't use "Sum" and "sum" in the same program)

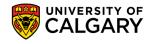

#### **Variable Naming - Case**

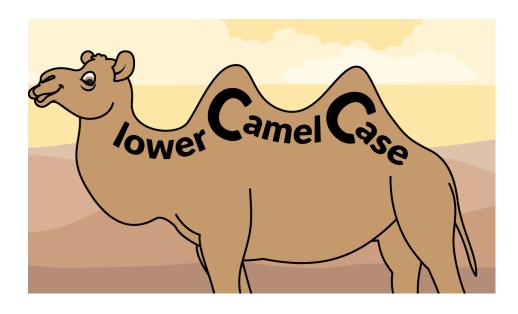

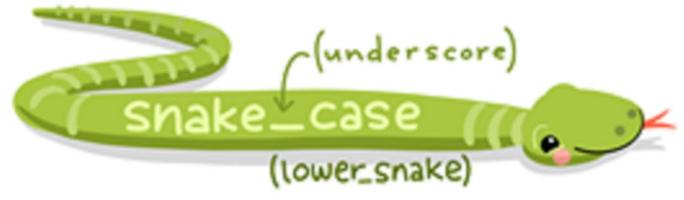

#### sumNetProfit

- Popular in Java, used in Python

sum\_net\_profit

- used more often in Python

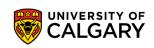

### **Operators**

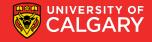

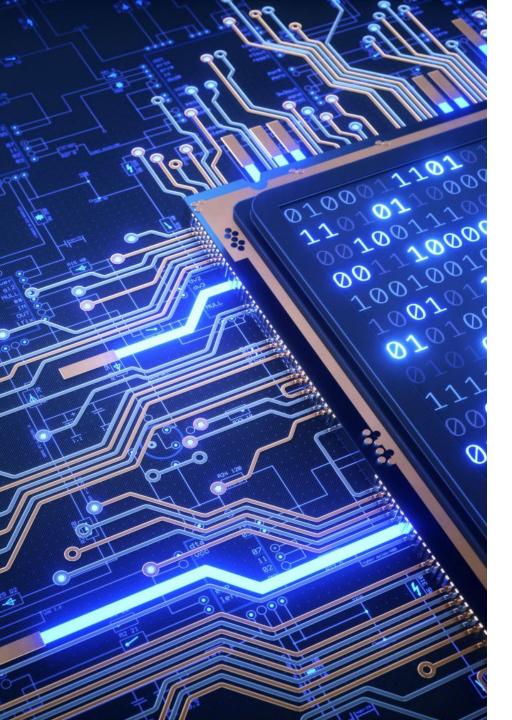

#### **Operators and Operands**

- Operators are special tokens that represent computations like addition, multiplication and division. The values the operator works on are called operands.
- Operates:
  - +, -, \*, /,% 

    are clear
  - Math.pow(num, exp) → exponentiation
  - // 
    → integer division (doesn't exist)
  - $<,<=,>=,>,!=,== \rightarrow$  relation operators
  - &&, ||,! → boolean operators (and, or, not)
  - =, +=, -=, \*=, /=  $\rightarrow$  assignment operators
  - ++, --  $\rightarrow$  increment by 1 (+= 1, -= 1)

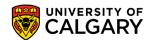

#### Division (integer division is based on types used)

```
int x int = 1;
int y int = 2;
double x dbl = 1.0;
double y_0 dbl = 2.0;
x_{int} / y_{int} = 0; -> integer
x_{int} / y_{dbl} = 0.5; -> double
x_dbl/y_int = 0.5; -> double
x dbl/y dbl = 0.5; -> double
```

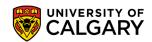

#### Casting (changing types)

**Widening Casting** (automatically) - converting a smaller type to a larger type size byte -> short -> char -> int -> long -> float -> double

```
int x = 9;
double y = x; //now has 0s after decimal point (y stores 9.0)
```

Narrowing Casting (manually) - converting a larger type to a smaller size type double -> float -> long -> int -> char -> short -> byte

```
double x = 3.14;
int y = (int) x; //Loses data after decimal point [truncation] (y stores just 3)
```

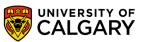

### **Precedence**

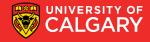

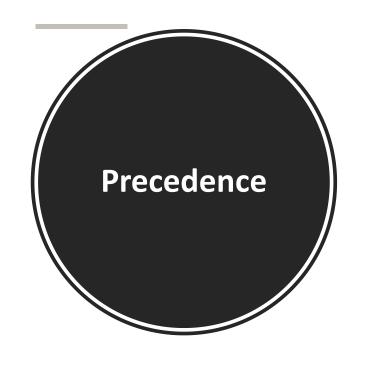

| Order | Operations          | Precedence     |
|-------|---------------------|----------------|
| 1     | ()                  | Highest        |
| 2     | ++,                 | Increment 1    |
| 3     | -x, +x, <b>!x</b>   | Unary (not)    |
| 4     | x * y, x / y, x % y | Multiplicative |
| 5     | x + y, $x - y$      | Additive       |
| 6     | <, <=, >=, >        | Relational     |
| 7     | ==, !=              | Equality       |
| 8     | &&                  | and            |
| 9     |                     | or             |
| 10    | =, +=, -=, *=, /=   | Lowest         |

The order of evaluation is determined by operator precedence (highest -> lowest)

Highest means the expression is collapse on execution of this operator first

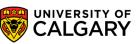

### **Strings**

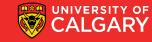

#### **Strings**

- https://docs.oracle.com/en/java/javase/11/docs/api/java.base/java/lang/String .html
- Let us store text (technical each text symbol is 2-bytes each)
- No indexing (use function charAt(index) instead, only positive indices, no [-1])
- No slicing via [], need to use substring() function
- String + String → concatenation works and makes a new String
- String \* int → does not work
- String hello = "Hello, world!"; → define
- hello.length();
   character count, like python len(hello)

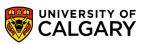

#### **Comparing (Equality and Ordering)**

- For Strings (and other object types)
- use .equals() instead of ==
  - Use if (s1.equals(s2)) ← this tells you if contents to two string are the same
  - instead of if (s1 == s2) ← this tells you if two strings are the same object
- Use .compareTo() instead of <, <=, > , >= (and possibly ==)
  - s1.compareTo(s2) < 0 instead of s1 < s2
  - s1.compareTo(s2) == 0 instead of s1 == s2
  - s1.compareTo(s2) > 0 instead of s1 > s

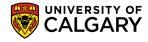

### Onward to ... IO.

Jonathan Hudson <a href="mailto:jwhudson@ucalgary.ca">jwhudson@ucalgary.ca</a> <a href="mailto:https://pages.cpsc.ucalgary.ca/~jwhudson/">https://pages.cpsc.ucalgary.ca/~jwhudson/</a>

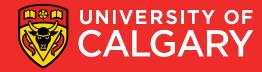